BSIJ BSIJ-CPD CPD 制度 平成29年4 平成29年4月 月登録参加者各位

人材育成委員会

## ―自己申請におけるお願い―

申請登録する前に、確認シートが表示されるようになっていますので、入力した内容に 申請登録する前に、確認シートが表示されるようになっていますので、入力した内容に 間違いがないか今一度確認をして提出して下さい。承認等の事務的作業を早めるために、 間違いがないか今一度確認をして提出して下さい。承認等の事務的作業を早めるために、 ご協力をお願い致します。 ──白己申請におけるお願い──<br>自己申請及び実務実績申請の申請において、入力の誤りが最近多く見られます。<br>申請登録する前に、確認シートが表示されるようになっていますので、入力した内容に<br>間違いがないか今一度確認をして提出して下さい。承認等の事務的作業を早めるために、<br>ご協力をお願い致します。<br>(自己申請及び実務実績申請画面) 公益社団法人日本建築積算協会<br>大材育成委員会<br>大村市成委員会<br>資格制度部会<br>自己申請及び実務実績申請の申請において、入力の誤りが最近多く見られます。<br>申請登録する前に、確認シートが表示されるようになっていますので、入力した内容に<br>間違いがないか今一度確認をして提出して下さい。承認等の事務的作業を早めるために、

## (自己申請及び実務実績申請画面)

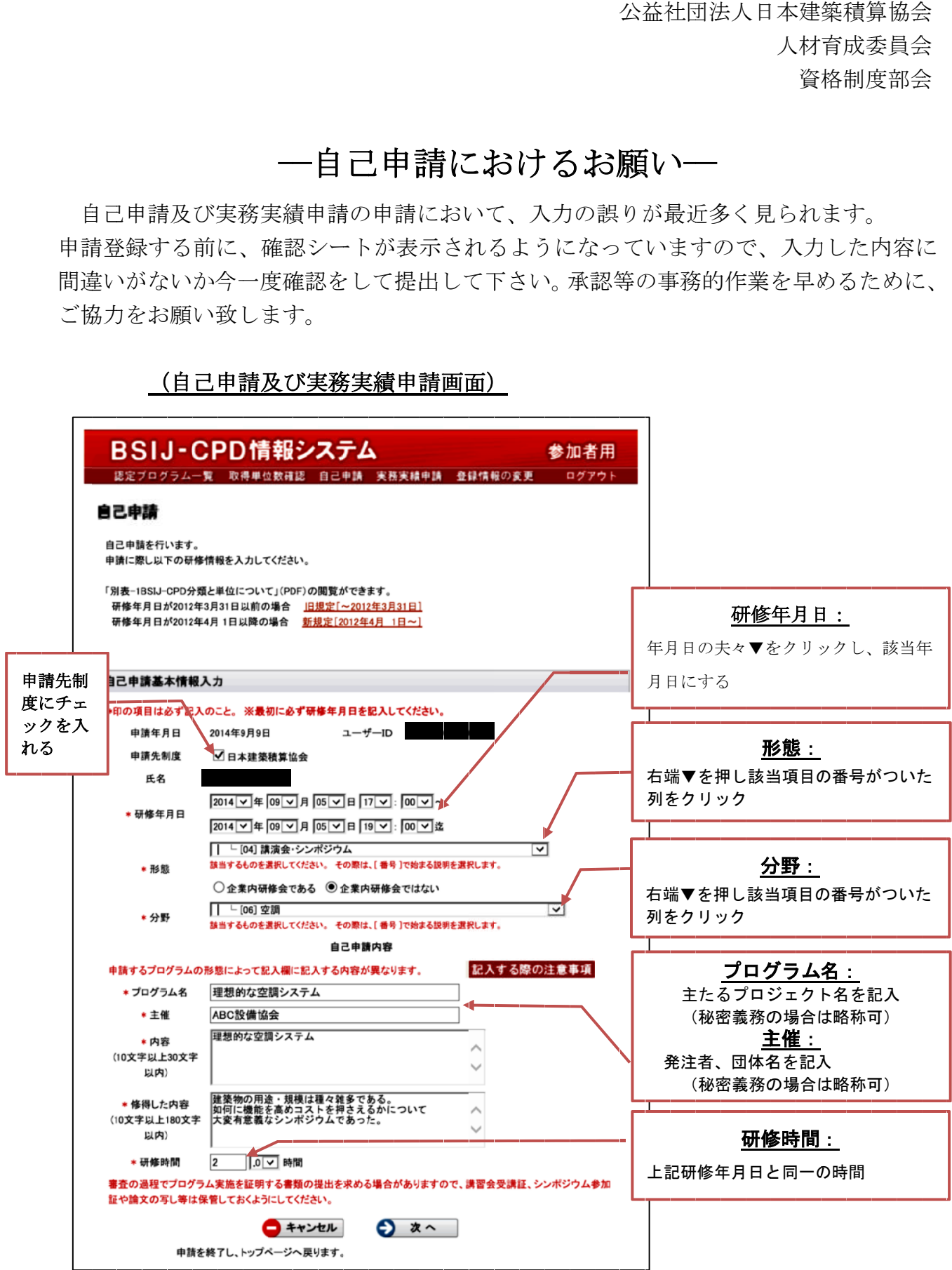